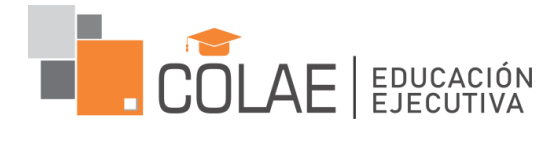

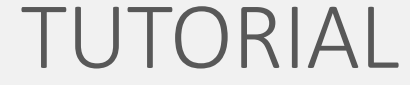

## **R E G I S T R A RSE YA C CE D E R A** UN PROGRAMA **DE COLAE**

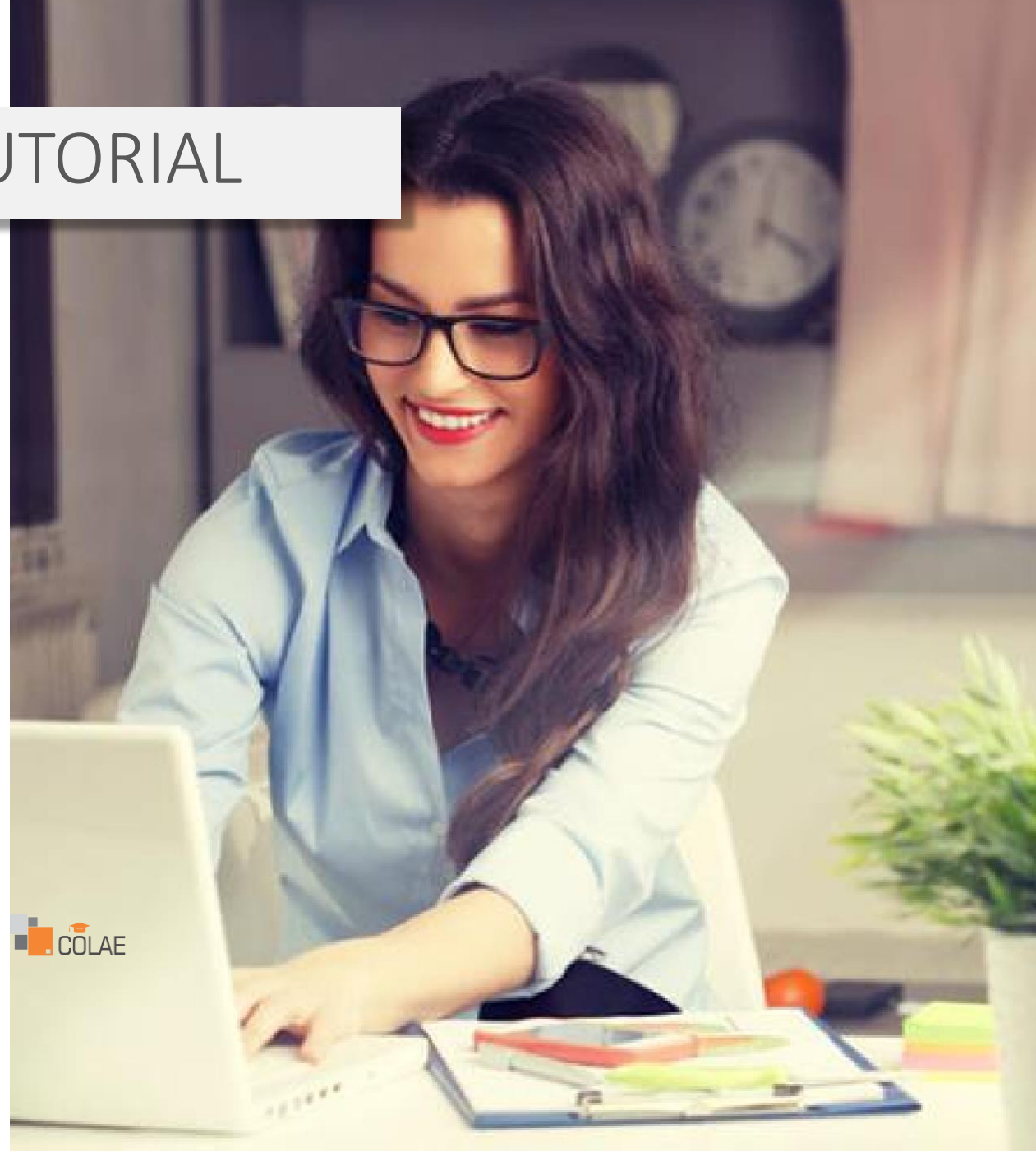

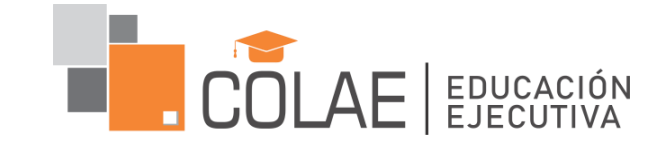

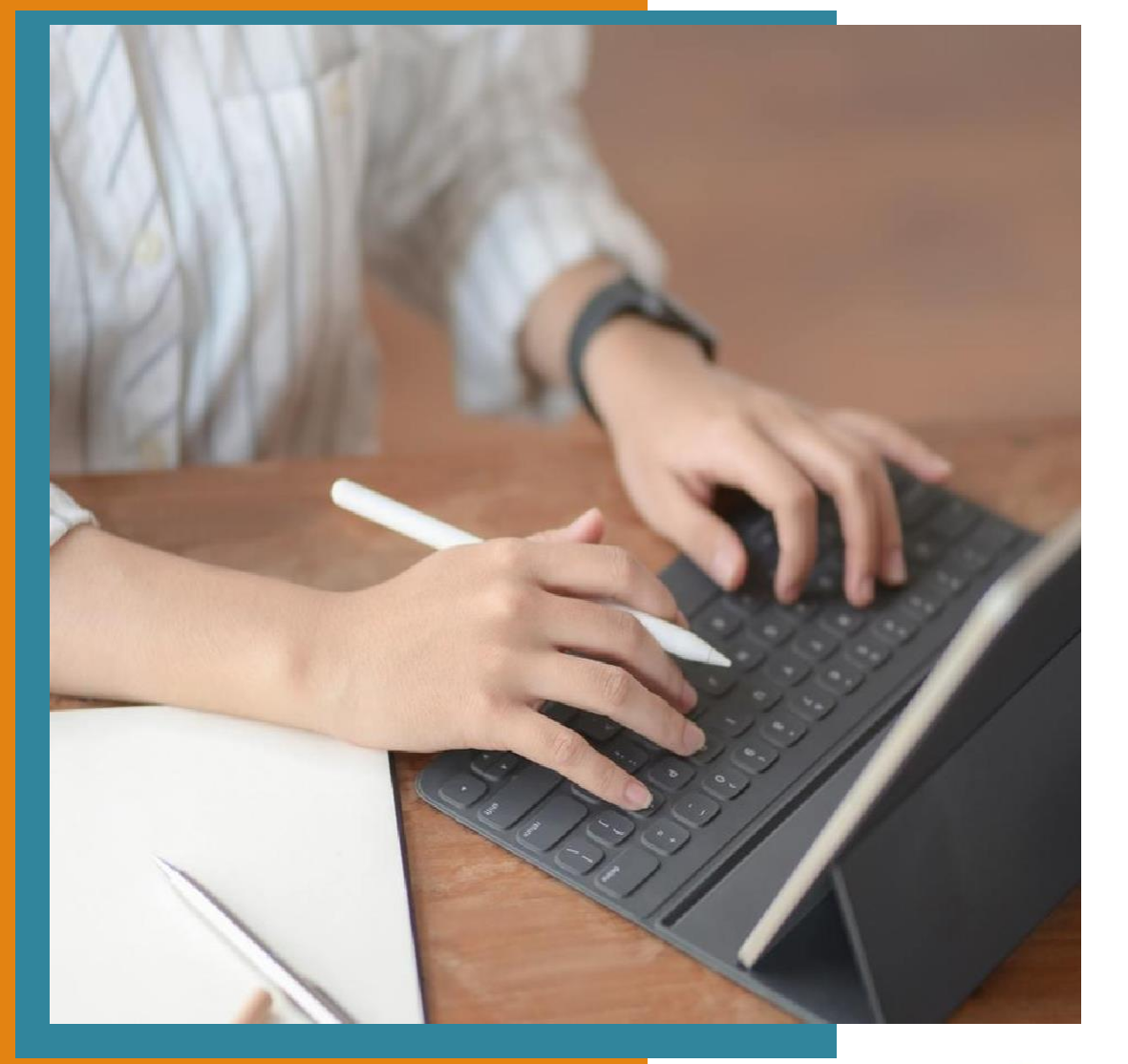

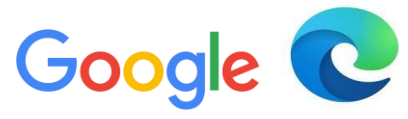

#### **INGRESA AL NAVEGADOR Y DIGITA COLAE.EDU.PE**

Google

#### **Colae** edu pe

- 
- Corporación Latinoamericana de entrenamiento | ... colae.edu... X
- Q colae.edu Búsqueda de Google
- Area personal colae.edu.pe/aula\_virtual/login/index.php
- Corporación Latinoamericana de entrenamie... colae.edu.pe/i...

#### **EJEMPLO**

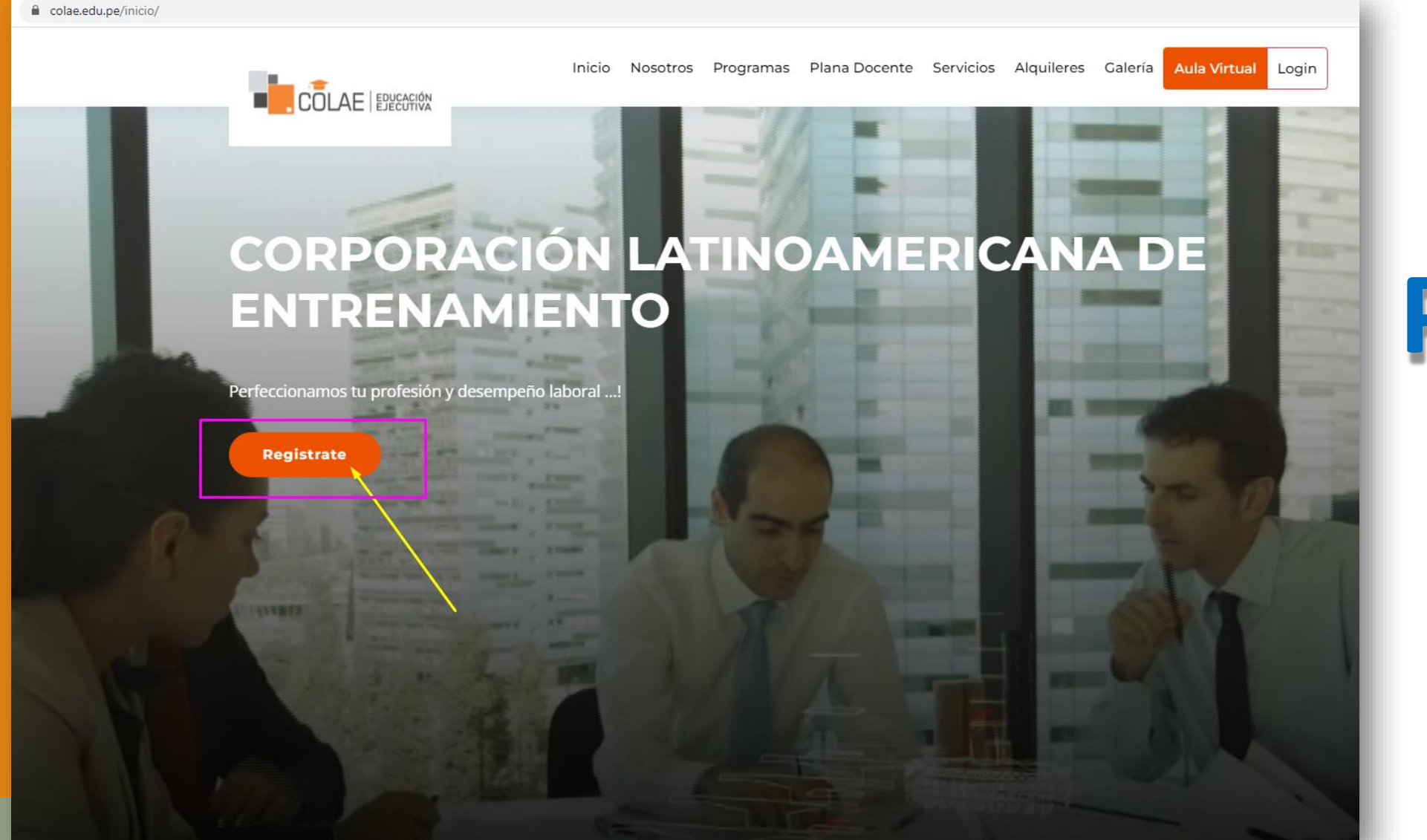

## **PASO 02**

#### **INGRESE AL BOTÓN**

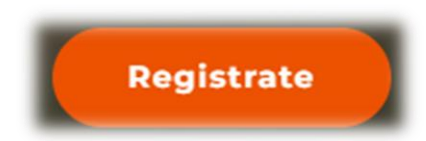

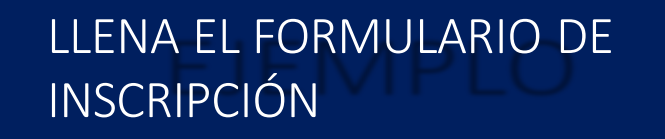

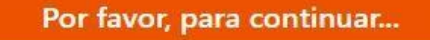

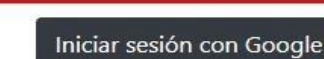

Elija o Ingrese su cuenta de Gmail

SOCIEDAD NACIONAL DE INDUSTRIAS

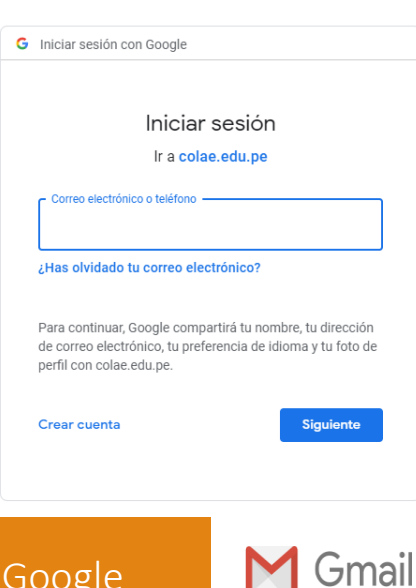

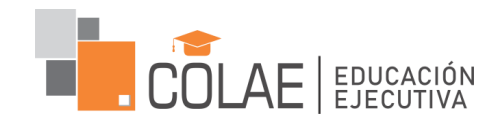

## **PASO 03**

## INICIE SESIÓN CON GOOGLE Y COMPLETA EL FORMULARIO DE INSCRIPCIÓN

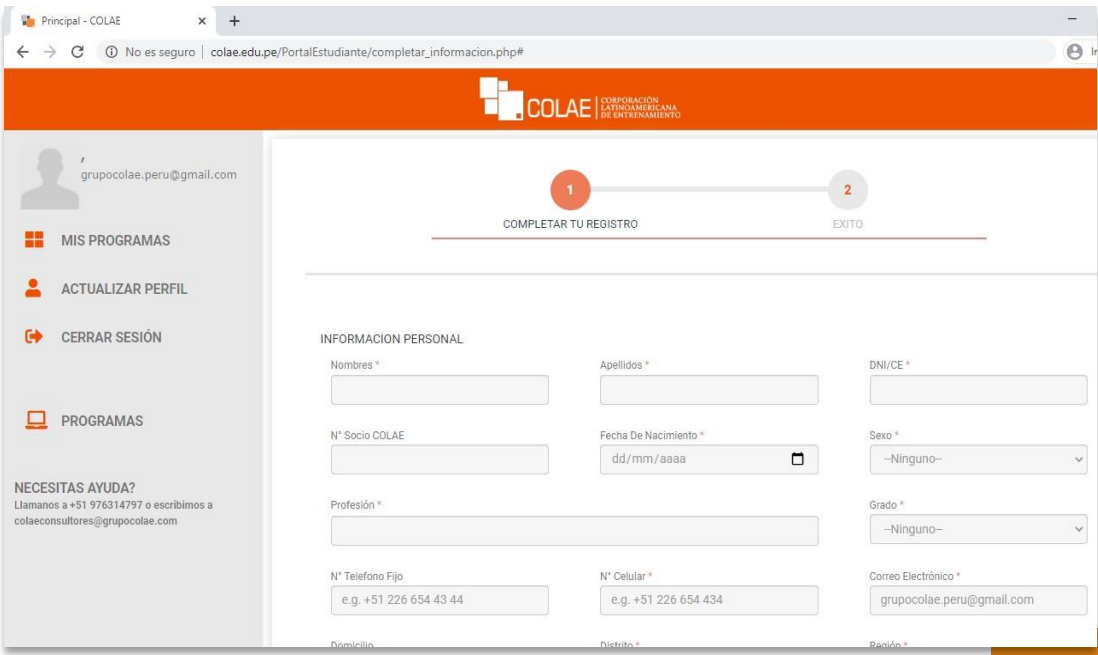

Trabajamos con los protocolos de seguridad de Google

## Registro Satisfactorio

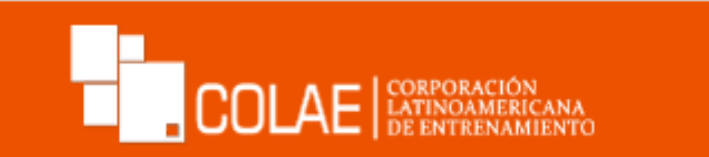

**UNA VEZ COMPLETADO EL FORMULARIO LE SALDRA LA SIGUIENTE VENTANA**

## *i* FELICITACIONES!

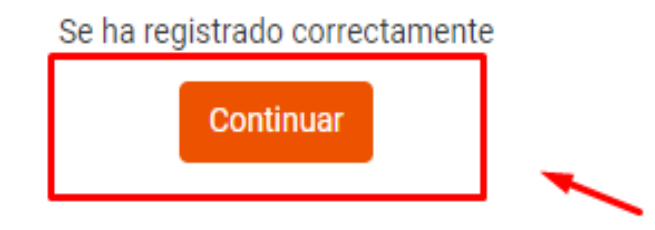

## **HACER CLIC EN CONTINUAR**

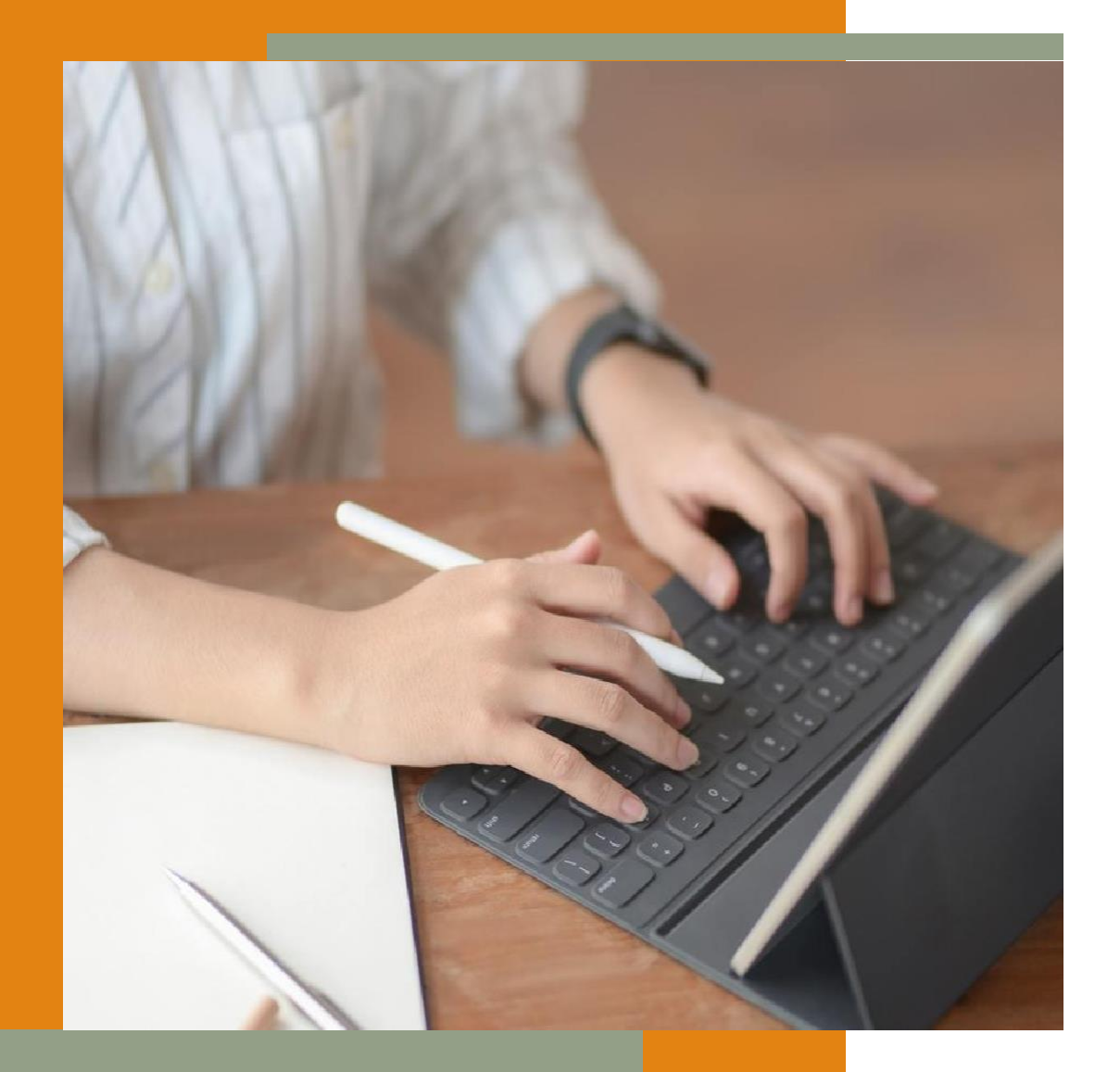

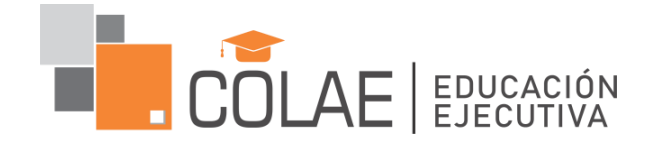

#### Inscribirse a un Curso o Diploma

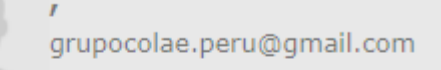

#### **MIS PROGRAMAS**

- **ACTUALIZAR PERFIL**
- **CERRAR SESIÓN**

#### **PROGRAMAS**

**NECESITAS AYUDA?** Llamanos a +51 976314797 o escribimos a colaeconsultores@grupocolae.com

En su panel aparecerá sin curso registrados, el siguiente paso es ir a la opción PROGRAMAS y le aparecerán todos los cursos que COLAE ofrece.

#### Ir a la opción PROGRAMAS y elegir el programa a inscribirse

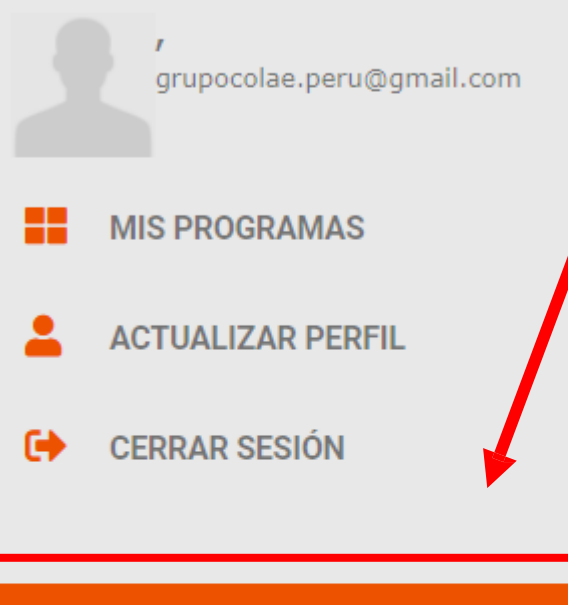

#### **PROGRAMAS**

**NECESITAS AYUDA?** Llamanos a +51 976314797 o escribimos a colaeconsultores@grupocolae.com

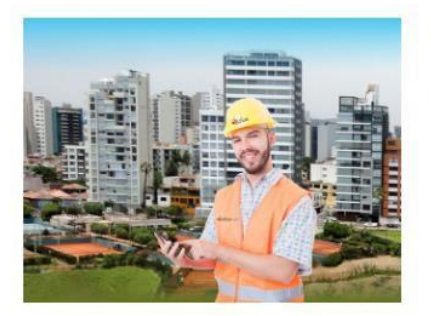

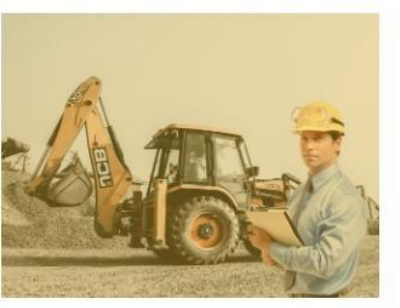

**IPLOMA DE ALTA ESPECIALIZACI** 

#### **PROGRAMA**

Curso de Alta Especialización: TASACIONES DE PREDIOS URBANOS - Valuación Inmobiliaria

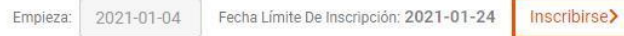

#### **PROGRAMA**

Curso de Alta Especialización: VALUACIÓN DE BIENES MUEBLES MAQUINARIA, EQUIPOS, **ENSERES Y CHATARRA** 

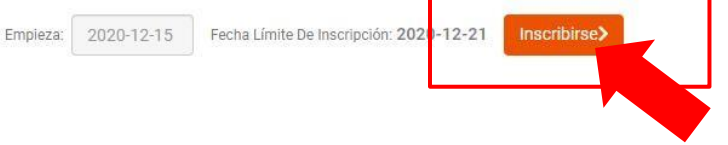

#### **PROGRAMA**

Diploma de Alta Especialización: PERICIAS TÉCNICAS Y TASACIONES DE PREDIOS **URBANOS** 

Empieza: 2020-11-25 Fecha Límite De Inscripción: 2021-01-18

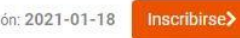

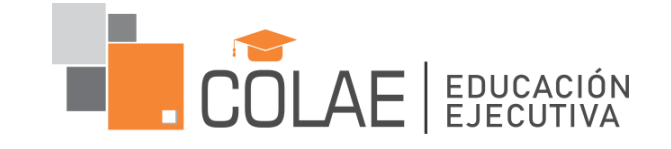

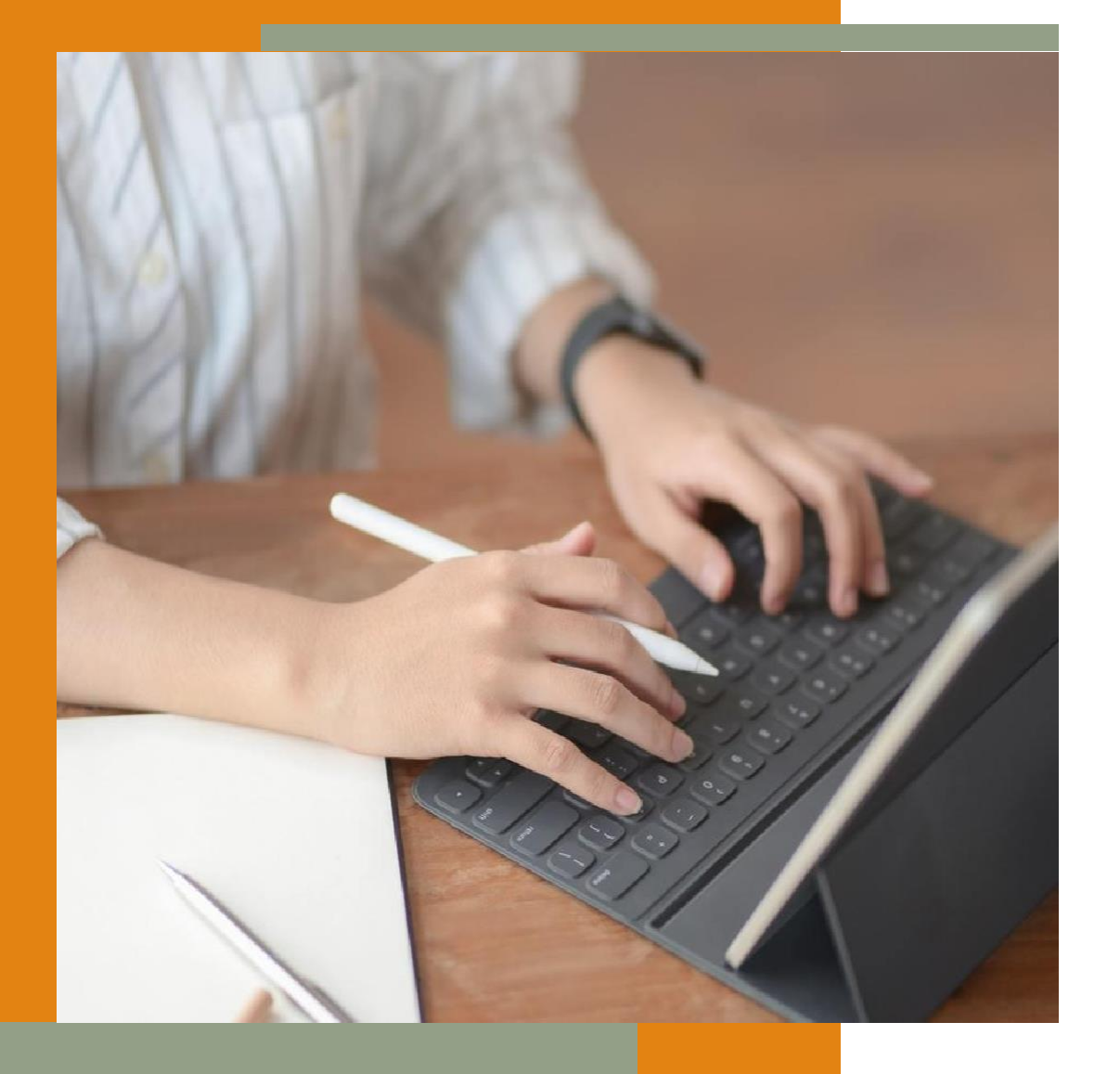

### IR A LAS OPCIONES DE PAGO

NOTA: Si ya envió la constancia de pago a su asesor comercial omitir este paso

## OPCIONES DE PAGO

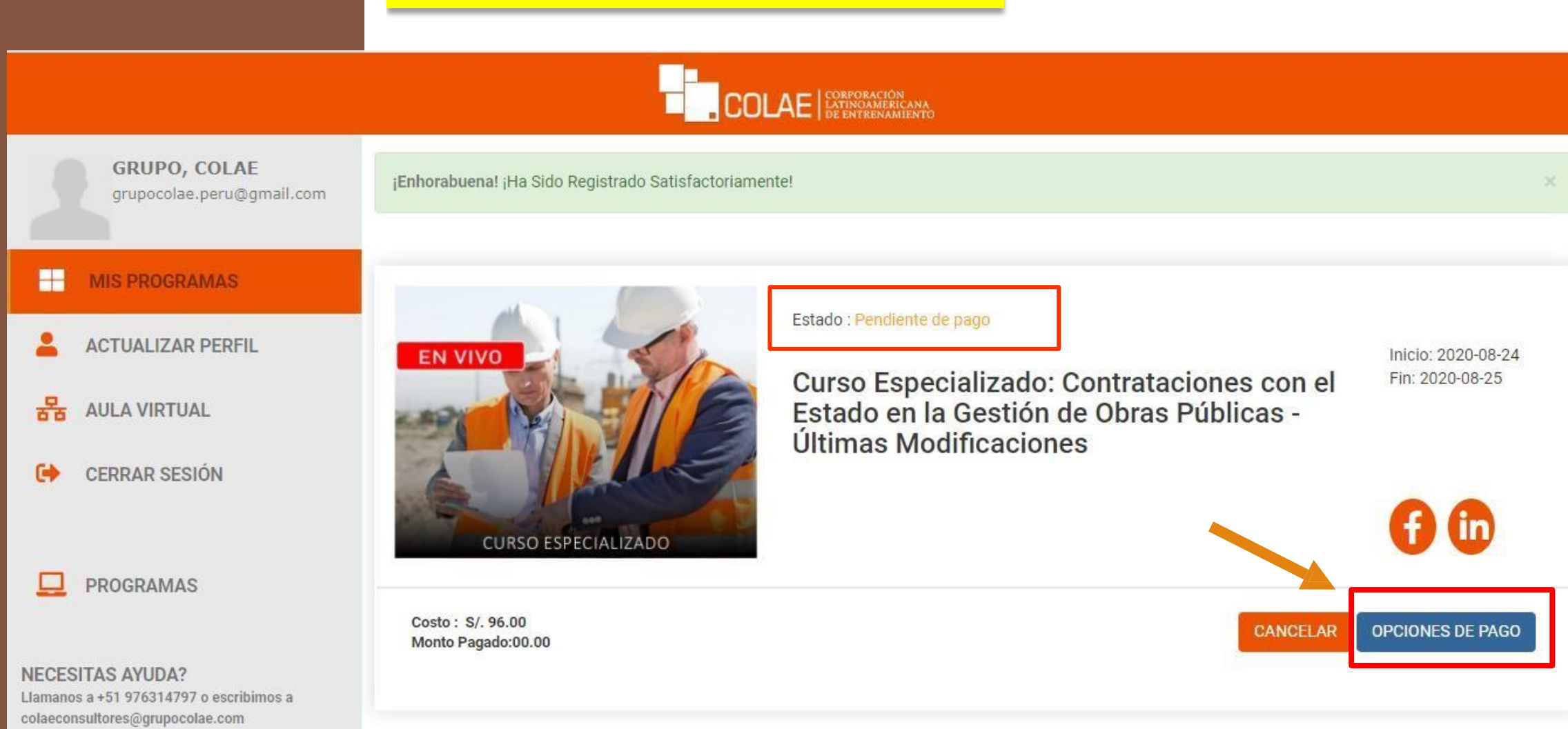

#### **ENVIAR LA CONSTANCIADE PAGO**

**GRUPO, COLAE** grupocolae.peru@gmail.com

#### æ **MIS PROGRAMAS**

**ACTUALIZAR PERFIL** 

볾 **AULA VIRTUAL** 

**CERRAR SESIÓN** 

**PROGRAMAS** 

**NECESITAS AYUDA?** Llamanos a +51 976314797 o escribimos a colaeconsultores@grupocolae.com

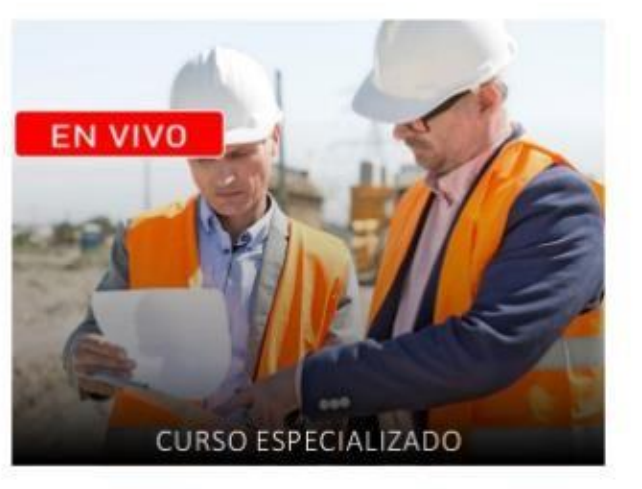

Costo: S/, 96.00

Monto Pagado:00.00

Estado : Pendiente de pago

Curso Especializado: Contrataciones con el Estado en la Gestión de Obras Públicas -Últimas Modificaciones

Inicio: 2020-08-24 Fin: 2020-08-25

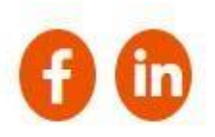

OPCIONES DE PAGO

FN CAJA

**EN BANCO** 

**DE PAGO** 

CON TARJETA DE CRÉDITO O DÉDITO

**ENVIAR INFORMACIÓN** 

**CANCELAR** 

Enviar Constancia

Ingresar la información de pago, también se le solicita enviar una captura del pago realizado por WhatsApp

Importante para poder visualizar el curso en el AULA VIRTUAL el estado del curso deberá estar en color verde e inscrito en curso

### **COLAE**

#### H **MIS PROGRAMAS**

#### **ACTUALIZAR PERFIL**

- 롦 **AULA VIRTUAL**
- **CERRAR SESIÓN**

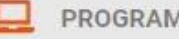

PROGRAMAS

**NECESITAS AYUDA?** Llamanos a +51 976314797 o escribimos a colaeconsultores@grupocolae.com

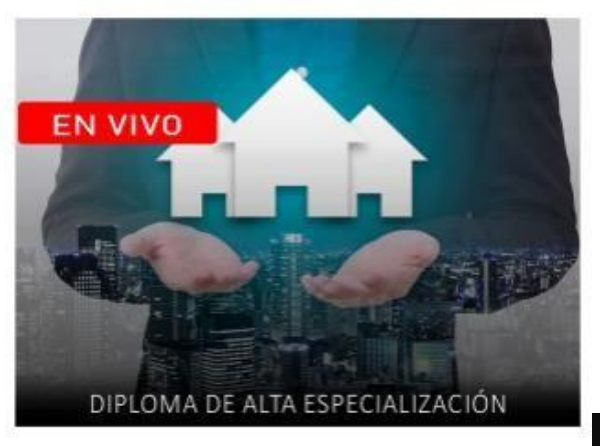

Costo: S/. 820.00 Monto Pagado:00.00

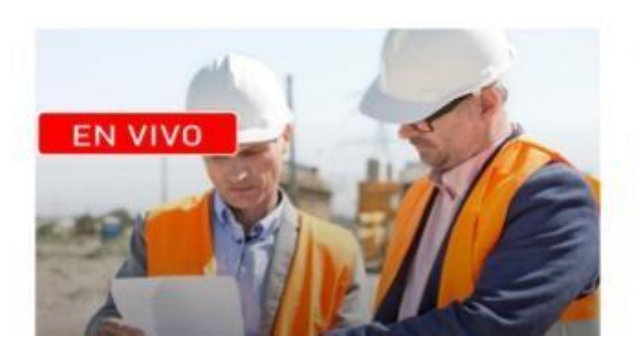

Estado: Inscrito - En curso

Diploma de Alta Especialización: PERITACIONES<br>Y TASACIONES DE INMUEBLES URBANOS -Introducción a las normas internacionales de Valuación

#### **ESTADO INSCRITO EN CURSO**

Estado : Inscrito - En curso

Curso Especializado: Contrataciones con el Estado en la Gestión de Obras Públicas - Últimas **Modificaciones** 

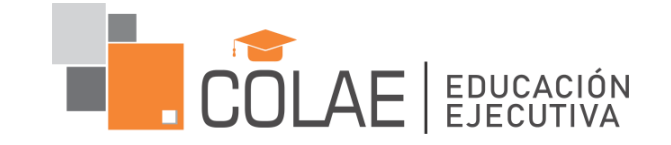

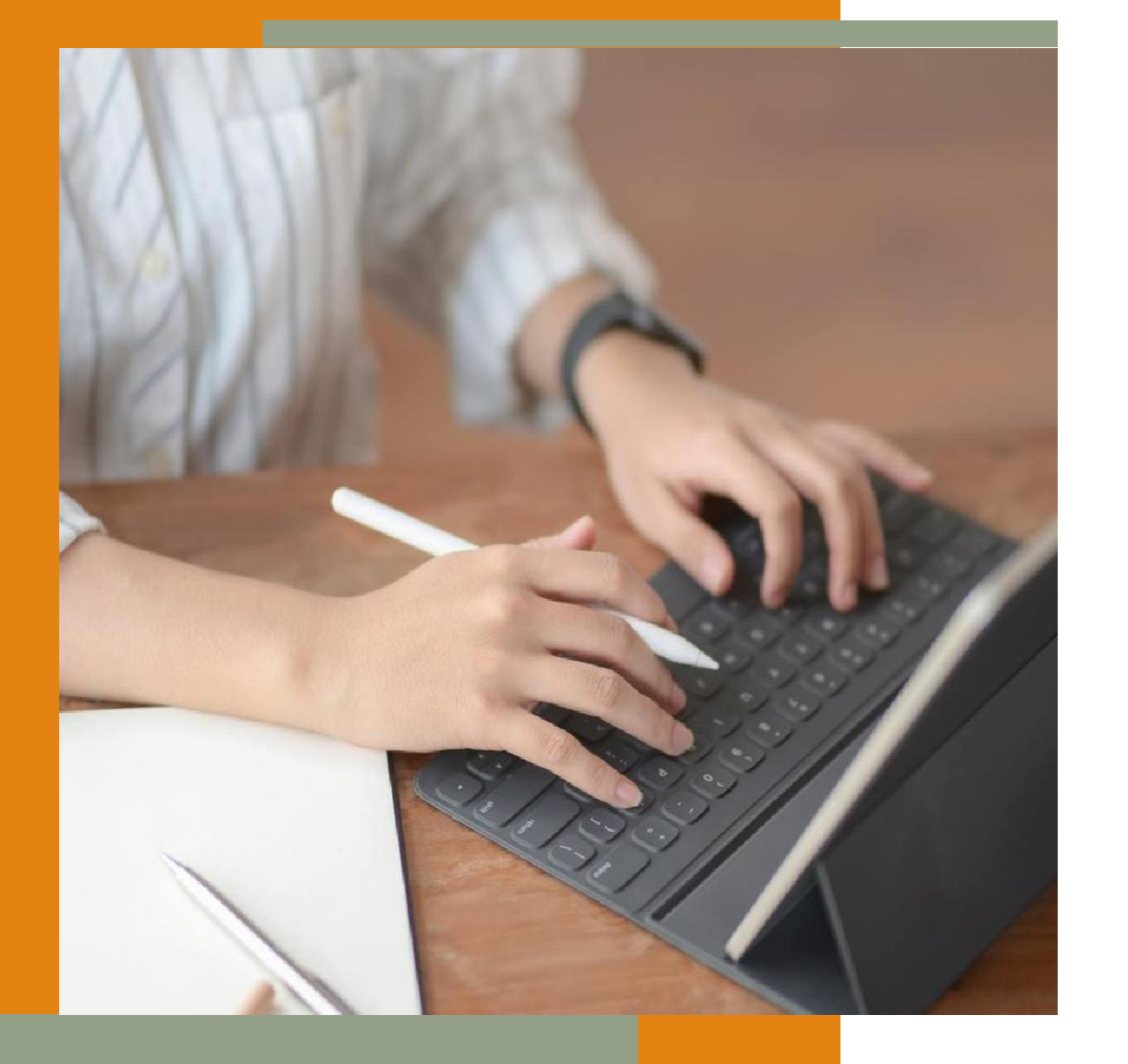

### INGRESE AL AULA VIRTUAL

Tenemos 02 opciones de Ingresar al AULA VIRTUAL

10 No es seguro | colae.edu.pe/inicio/

**COLAE** 

Servicios Alguileres Programas Plana Docente Galería Inicio Nosotros

**Aula Virtual** Login

## **CORPORACIÓN** LATINOAMERICANA DE **ENTRENAMIENTO**

Perfeccionamos tu profesión y desempeño laboral ...!

**Contactanos** 

### **INGRESA A NUESTRA PAGINA WEB**

**COLAE.EDU.PE** 

O  $\times$ 

但

 $\overline{\mathsf{Q}}$ 

Invitado

A

SELECCIONAR

**AULA VIRTUAL** 

## Ingresar con su cuenta de Gmail

OPCIÓN: LOGEARSE CON GOOGLE

Nota: La misma cuenta con la que se registro

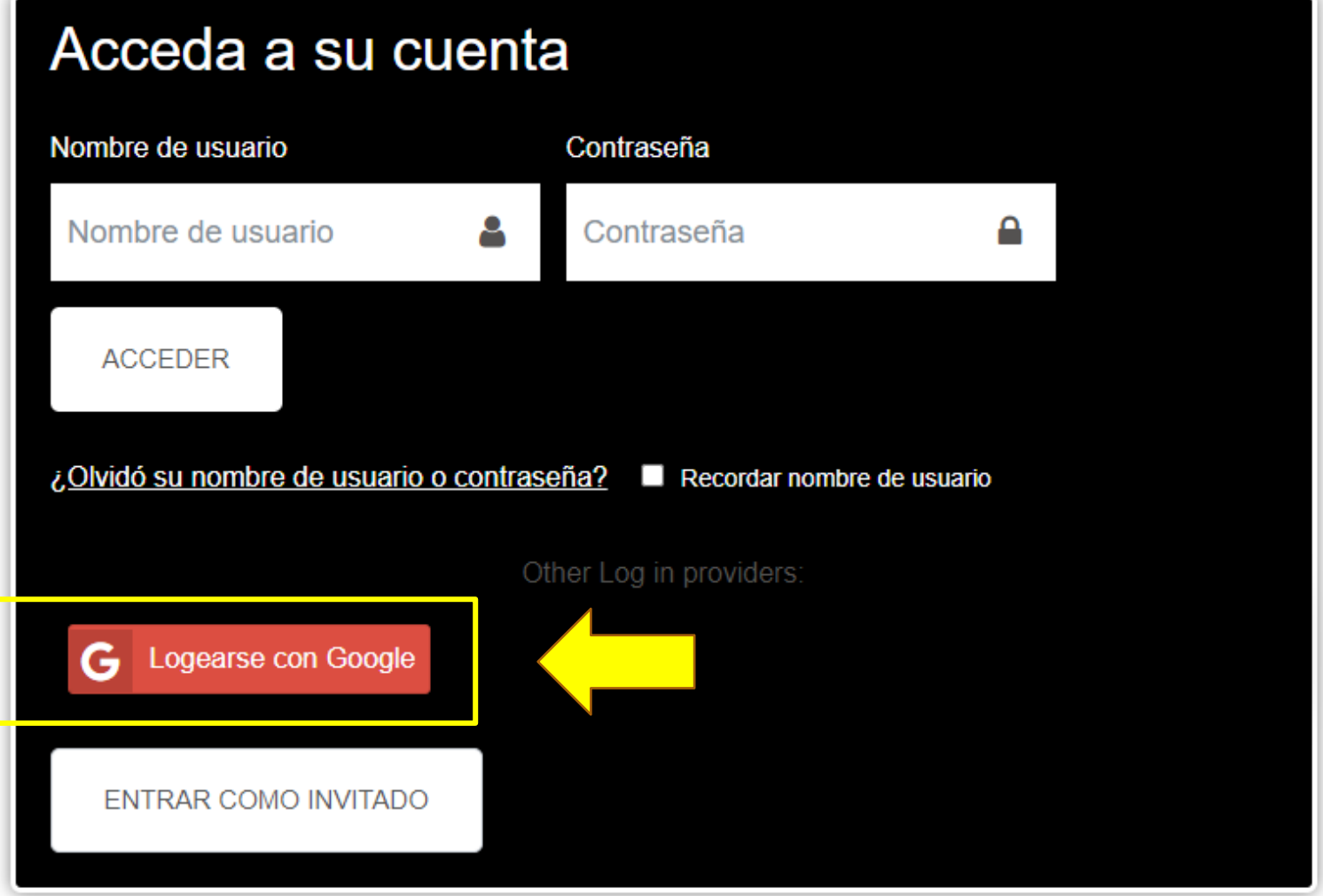

## **VISUALICE SU CURSO EN VISTA GENERAL DEL CURSO**

NOMBRE DELALUMNO

л

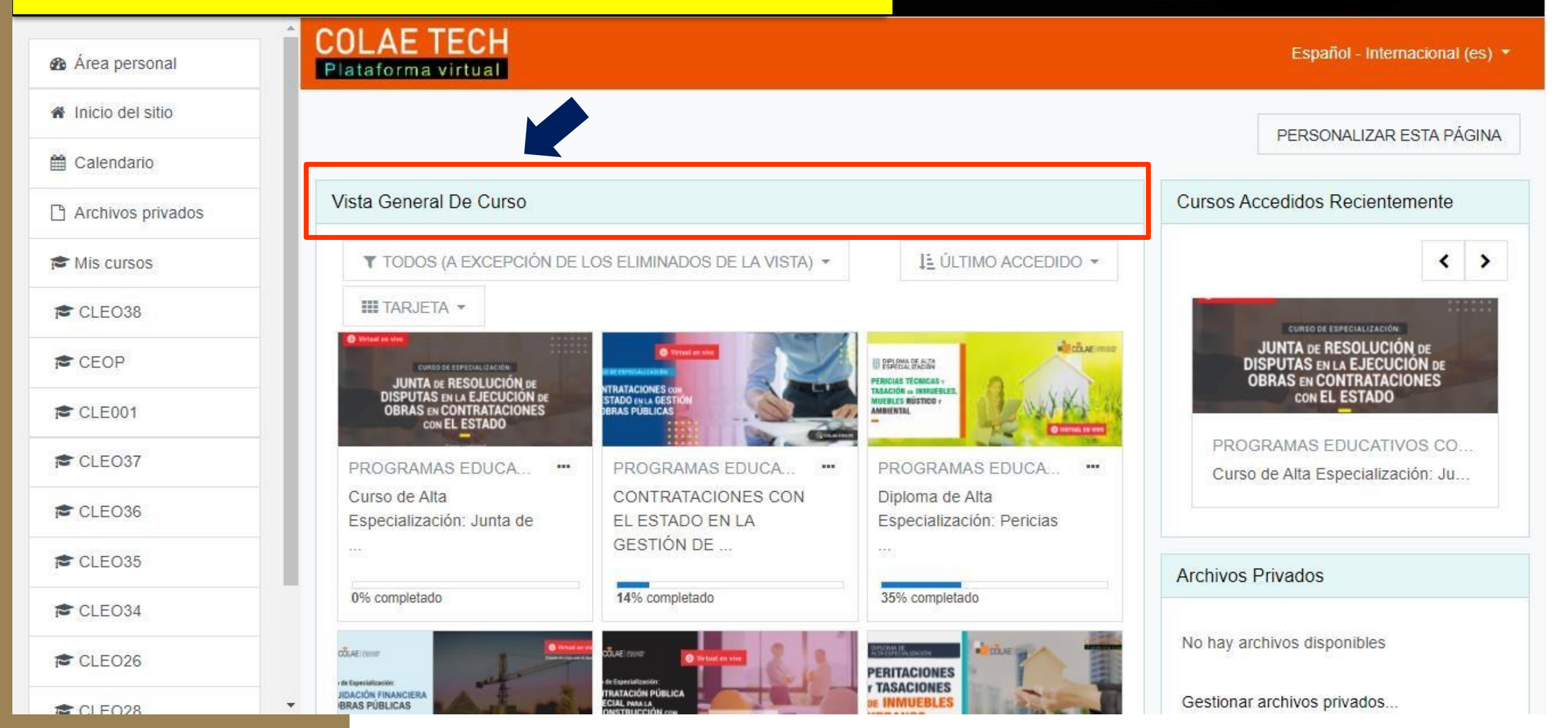

#### CLEO40

**營** Participantes

- **D** Insignias
- **☑** Competencias

**田 Calificaciones** 

DOCENTE: Ing. Juan Jose Jhong Junchaya

□ Sesión 01 Martes 15 de diciembre de 2020 I De 7:00 p.m. a 10:00 p.m.

□ Sesión 02 Miércoles 16 de diciembre de 2020 | De 7:00 p.m. a 10:00 p.m.

Sesión 03 Jueves 17 de diciembre de 2020 | De 7:00 p.m. a 10:00 p.m.

Sesión 04 Viernes 18 de diciembre de 2020 De 7:00 p.m. a 10:00 p.m.

Sesión 05 Lunes 21 de diciembre de 2020 De 7:00 p.m. a 10:00

#### **COLAE TECH** Plataforma virtual

#### **VISTA DEL CURSO REGISTRADO**

Español - Internacional (es) -

#### Curso de Alta Especialización: VALUACIÓN DE BIENES MUEBLES MAQUINARIA, EQUIPOS, ENSERES Y CHATARRA

**CURSO DE ALTA ESPECIALIZACIÓN:** 

UEBLES MAQUINARIAS,<br>EQUIPOS, ENSERES Y<br>CHATARRA

¡Cupos Limitados!

COLAE.EDU.PE

**UACION DE BIENES** 

Área personal / Mis cursos / CLEO40

 $\times$ 

DOCENTE: Ing. Juan Jose Jhong Junchaya

**SESIONES DEL** 

**CURSO** 

Wirtual en vivo

Su progreso

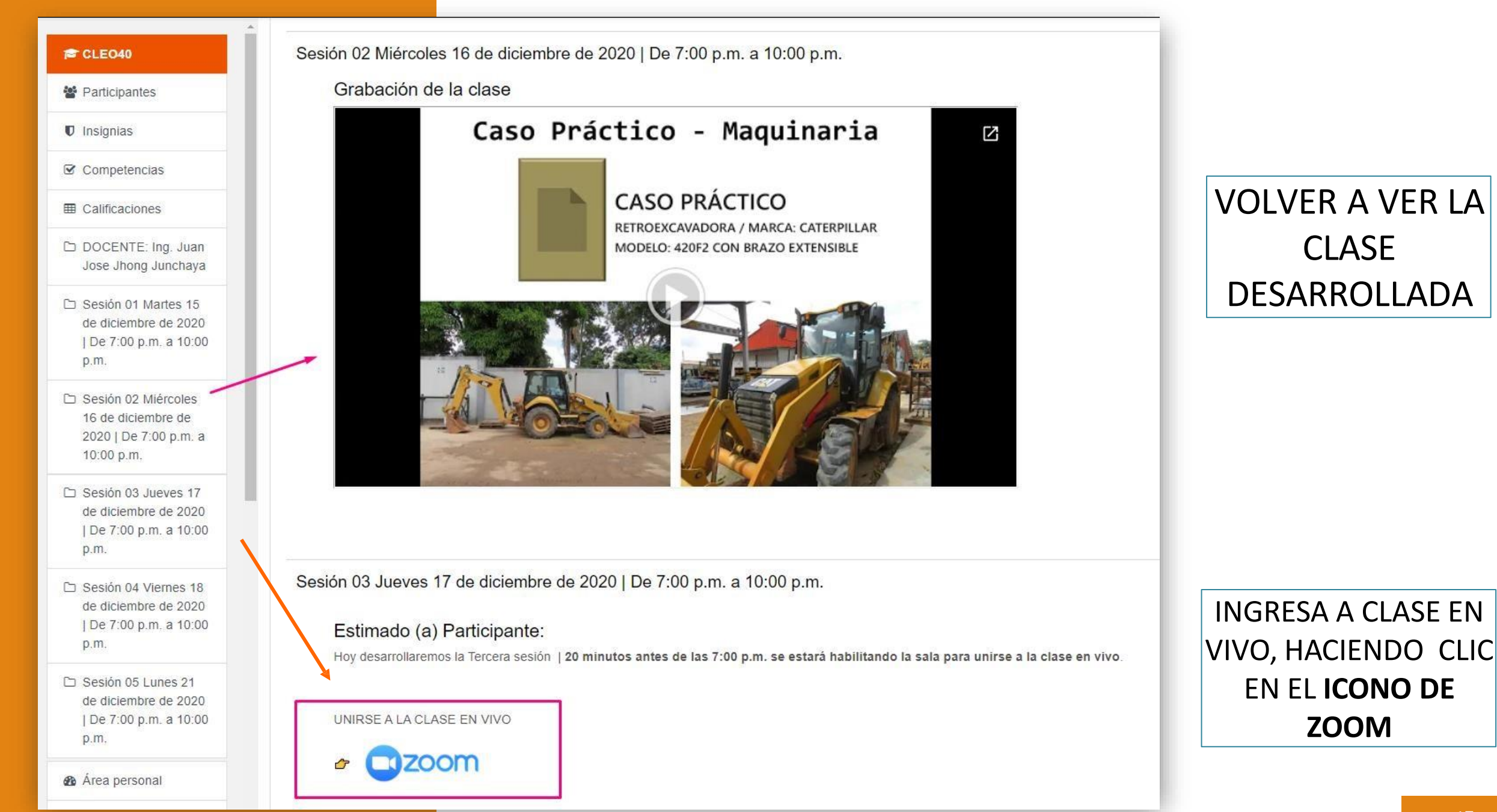

## **SOPORTE**

Contactarse al +51976314797

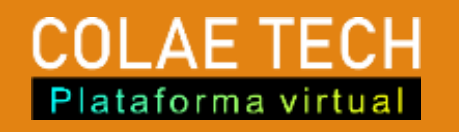

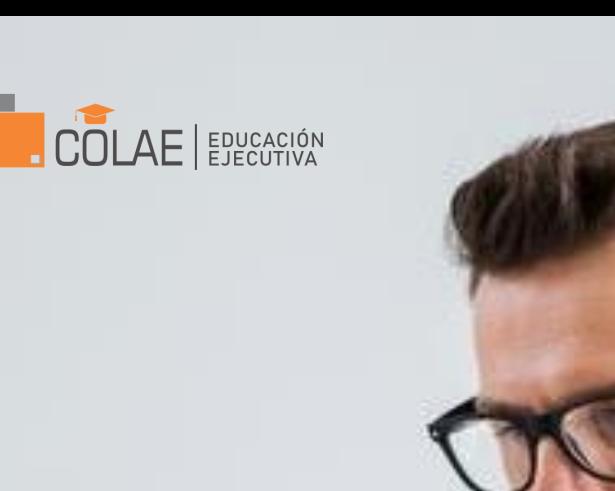

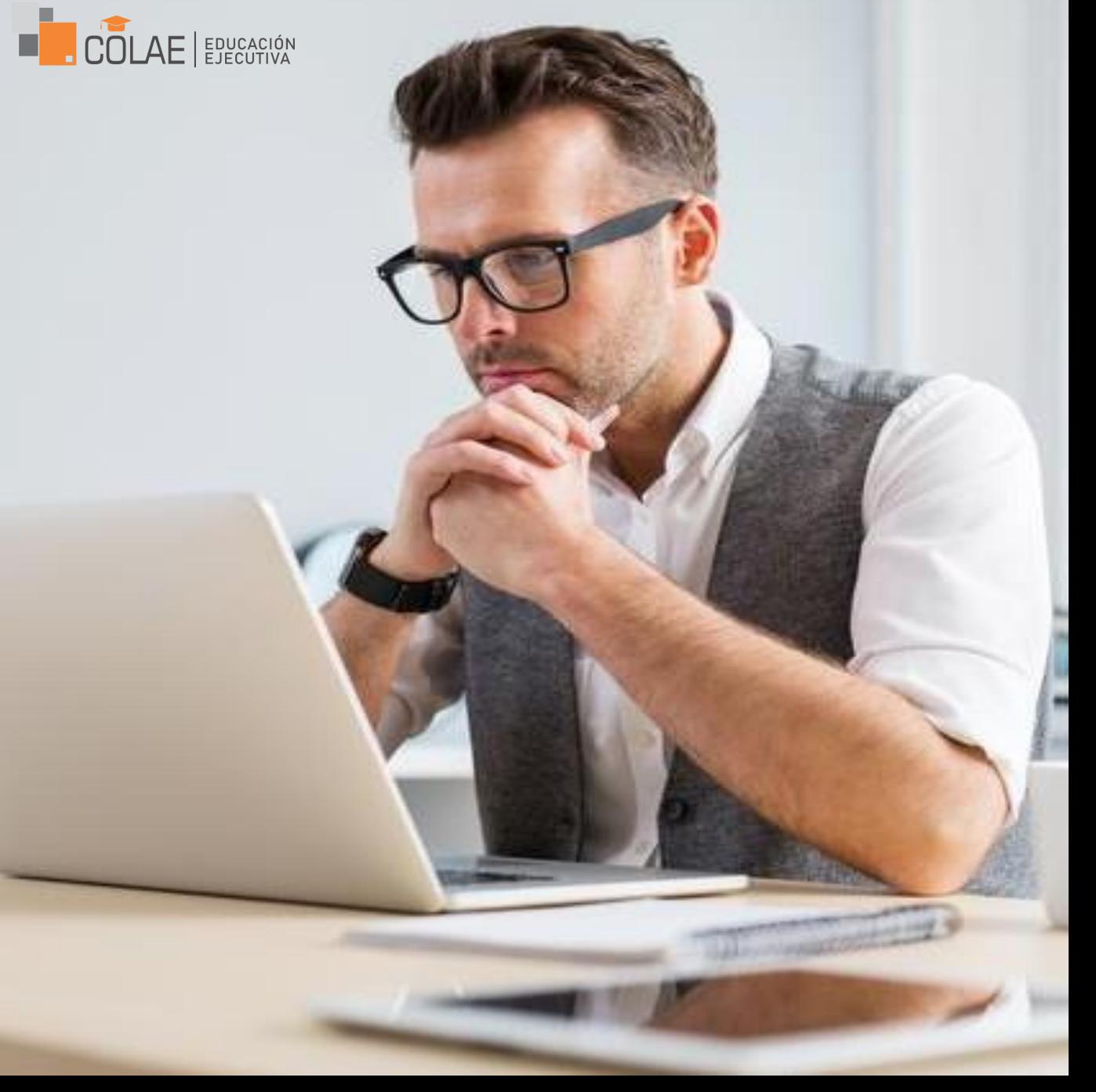